7-2. 노드 Id 변경

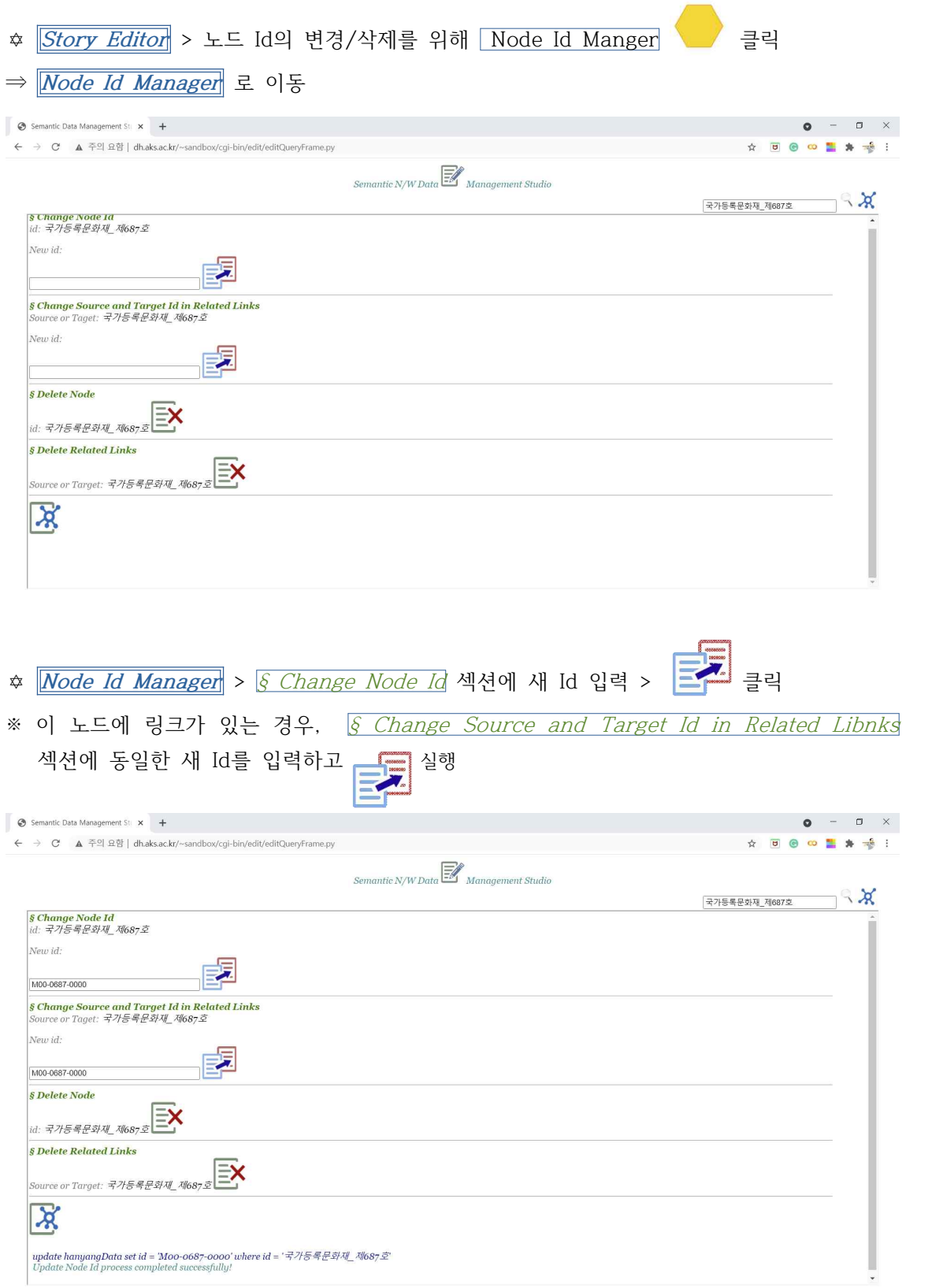